word PDF

## https://www.100test.com/kao\_ti2020/263/2021\_2022\_\_E7\_A7\_98\_ E4\_B9\_A6\_E8\_B5\_84\_E8\_c39\_263302.htm

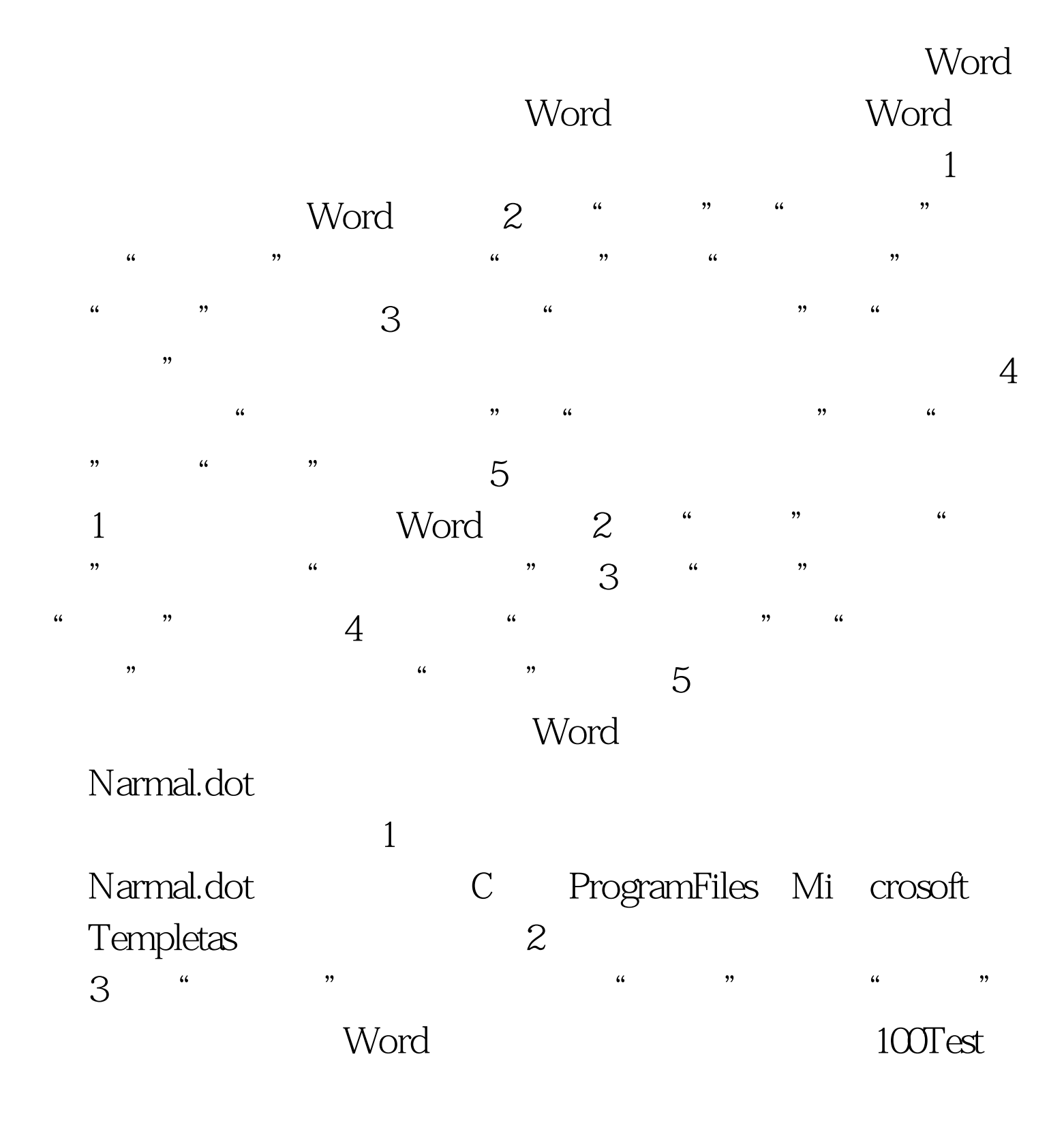

## www.100test.com